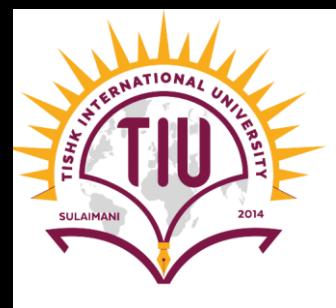

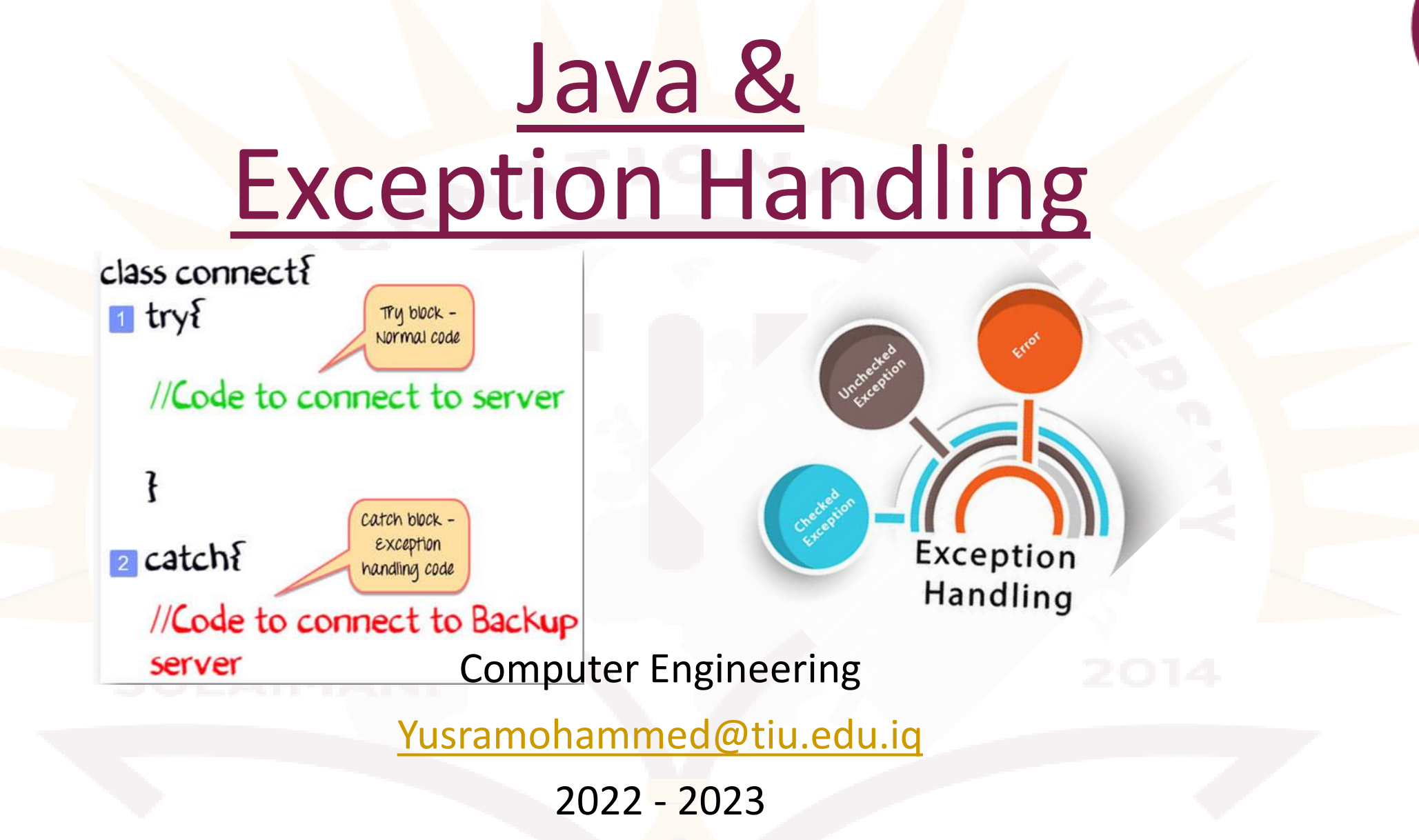

#### What is Exception?

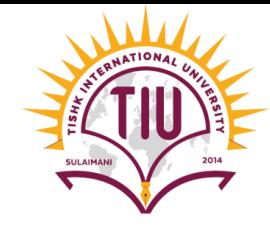

- When executing Java code, different errors can occur: coding errors made by the programmer, errors due to wrong input, or other unforeseeable things.
- When an error occurs, Java will normally stop and generate an error message. The technical term for this is: Java will throw an **exception** (throw an error).
- *An exception* (or exceptional event) is a problem that arises during the execution of a program.
- An exception can occur for many different reasons. Following are some scenarios where an exception occurs.
	- Invalid user input
	- Device failure
	- Loss of network connection
	- Physical limitations (out of disk memory)
	- Code errors
	- Opening an unavailable file
- Some of these exceptions are caused by user error, others by programmer error, and others by physical resources that have failed in some manner.

#### JVM Error vs. Exception

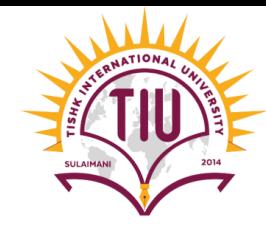

- **Error:** An Error indicates a serious problem that a reasonable application should not try to catch. conditions such as Java virtual machine (JVM) running out of memory, memory leaks, stack overflow errors, library incompatibility, infinite recursion, etc.
- **Exception:** Exception indicates conditions that a reasonable application might try to catch.

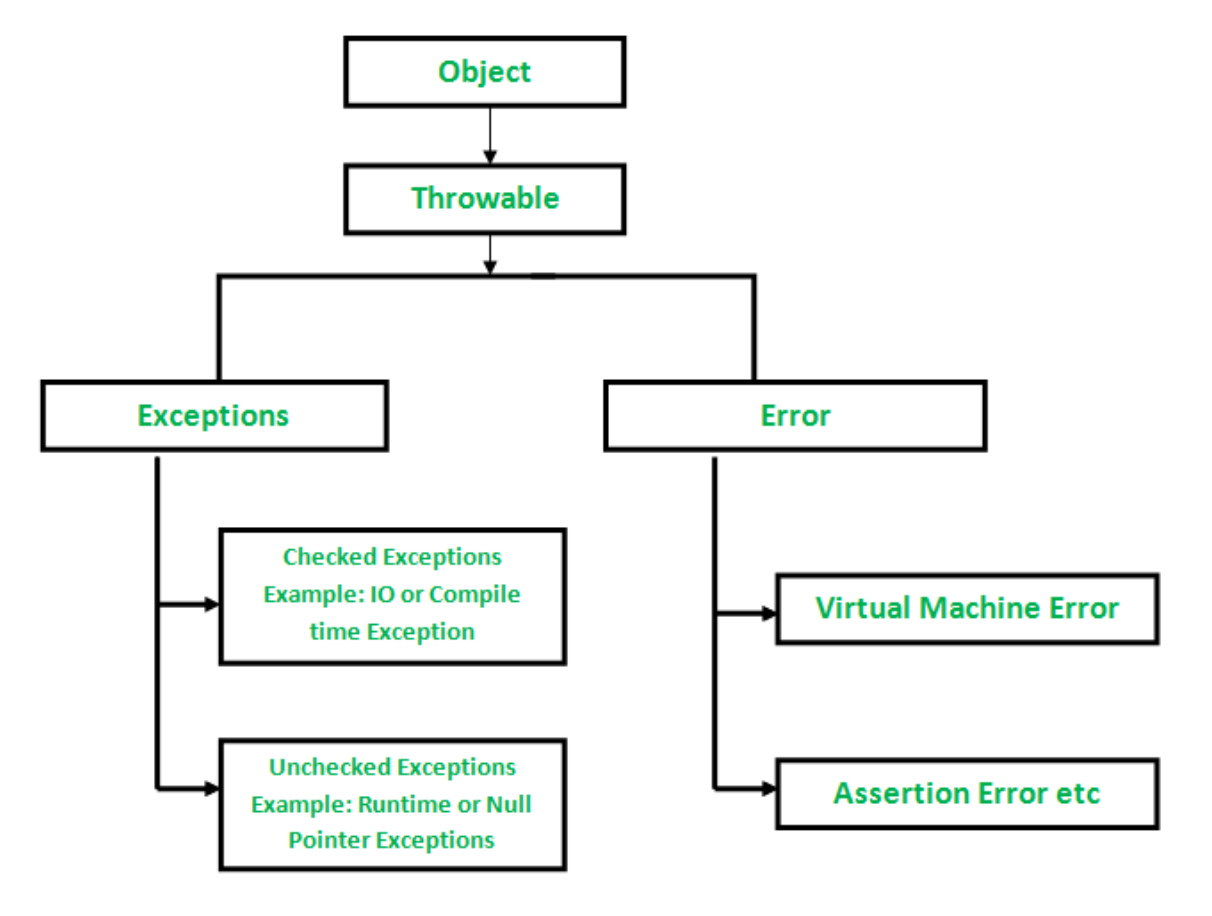

#### Types of Exceptions

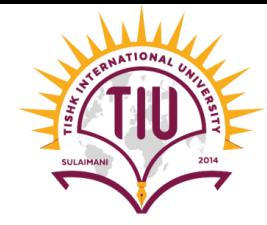

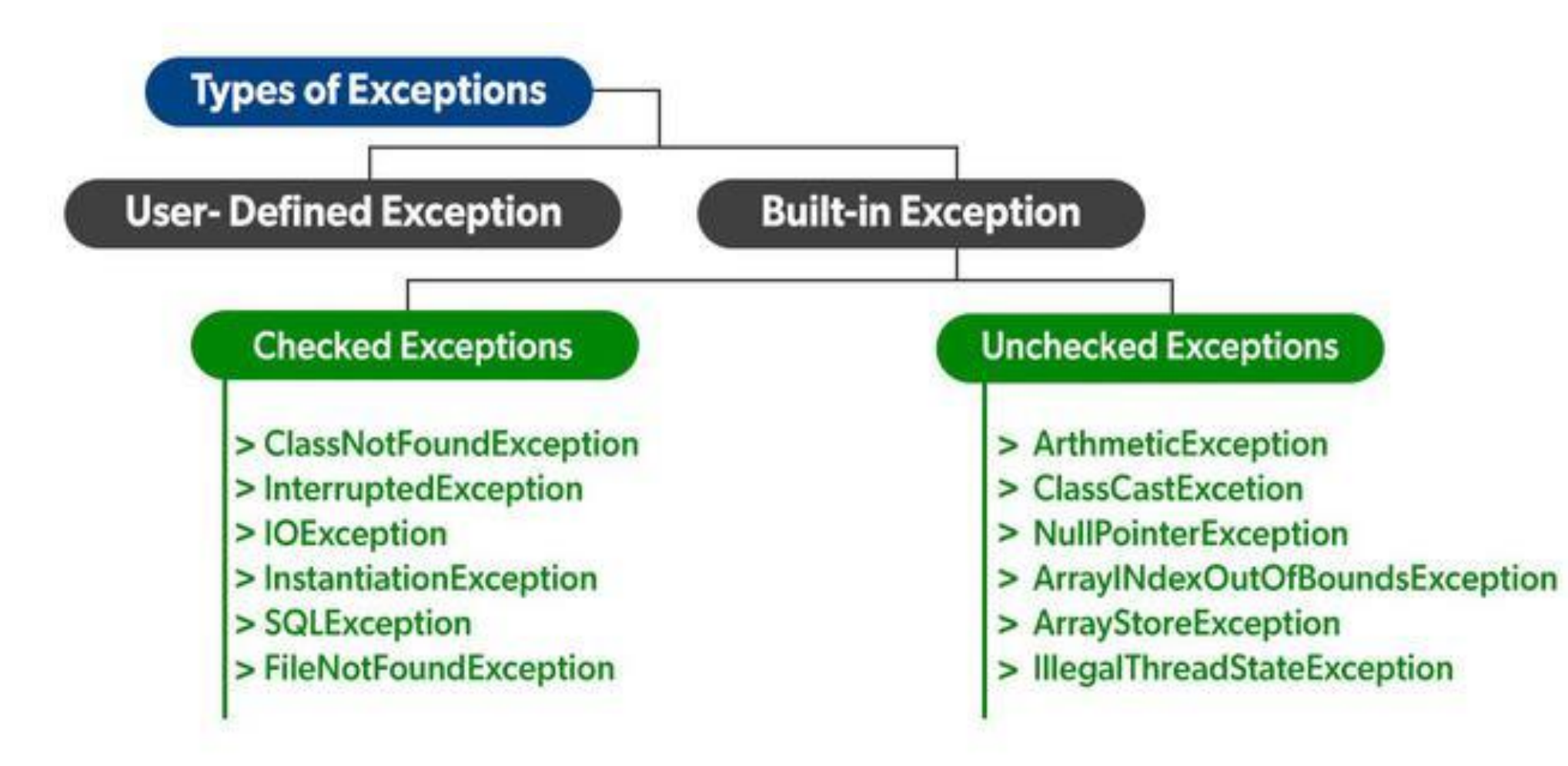

#### What is Exception Handling?

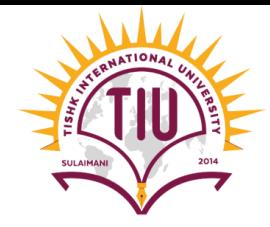

- Exception Handling is a mechanism to handle runtime errors such as ClassNotFoundException, IOException, SQLException, RemoteException, etc.
- *Arethmatic Exception Example:*

```
\pm disk.
PException in thread "main" java.lang.ArithmeticException: / by zero
         at TryCatch.ExceptionHandlingExample.main(ExceptionHandlingExample.java:15)
Java Result: 1
```
• *IOException Example:*

```
run:
Enter num1:bd
<sup>1</sup>Exception in thread "main" java.util. InputMismatchException
         at java.util.Scanner.throwFor(Scanner.java:864)
         at java.util.Scanner.next(Scanner.java:1485)
         at java.util.Scanner.nextInt(Scanner.java:2117)
         at java.util.Scanner.nextInt(Scanner.java:2076)
         at TryCatch.ExceptionHandlingExample.main(ExceptionHandlingExample.java:22)
Java Result: 1
 DITTED OUGODOODITE (1) 1 1 1 1
                                         \mathbf{1}
```
# Catching Exceptions

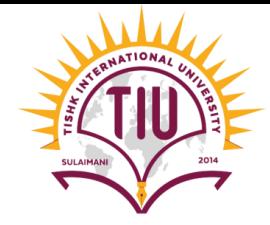

- A method catches an exception using a combination of the **try** and **catch** keywords.
- Code within a try/catch block is referred to as protected code, and the syntax for using try/catch looks like  $\rightarrow$

```
Syntax
 try {
        Block of code to try
 \mathcal{F}catch(Exception e) {
        Block of code to handle errors
```
- The code which is seems to have exceptions is placed in the try block. When an exception occurs, that exception occurred is handled by catch block associated with it.
- Every try block should be immediately followed either by a catch block or finally block.
- A catch statement involves declaring the type of exception you are trying to catch.

# Catching Exceptions

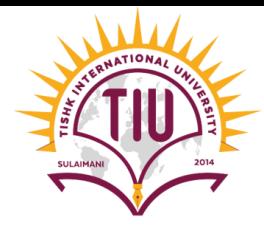

#### Syntax

 $\}$ 

```
try {
  // Block of code to try
catch(Exception e) {
  // Block of code to handle errors
```

```
public class ExceptionHandlingExample {
    public static void main(String[] args) {
        int x=0, y=1;try{
            int z=y/x;
            System. out.println("z;"+z);catch (Exception e) {
            System.out.println(e);
    \{\}
```

```
run:
java.lang.ArithmeticException: / by zero
```
#### Example without try-catch

• Without try catch if the program got an error at run time. It will stop running and shows the error for example:

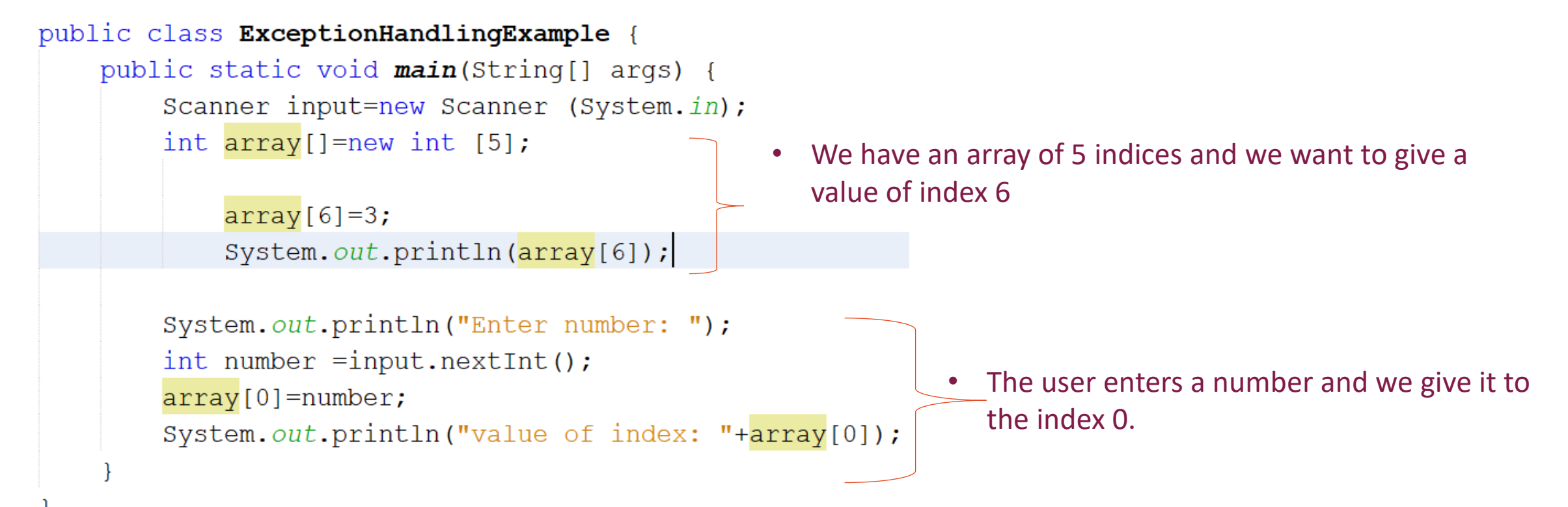

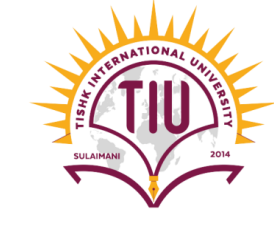

#### Example using try-catch

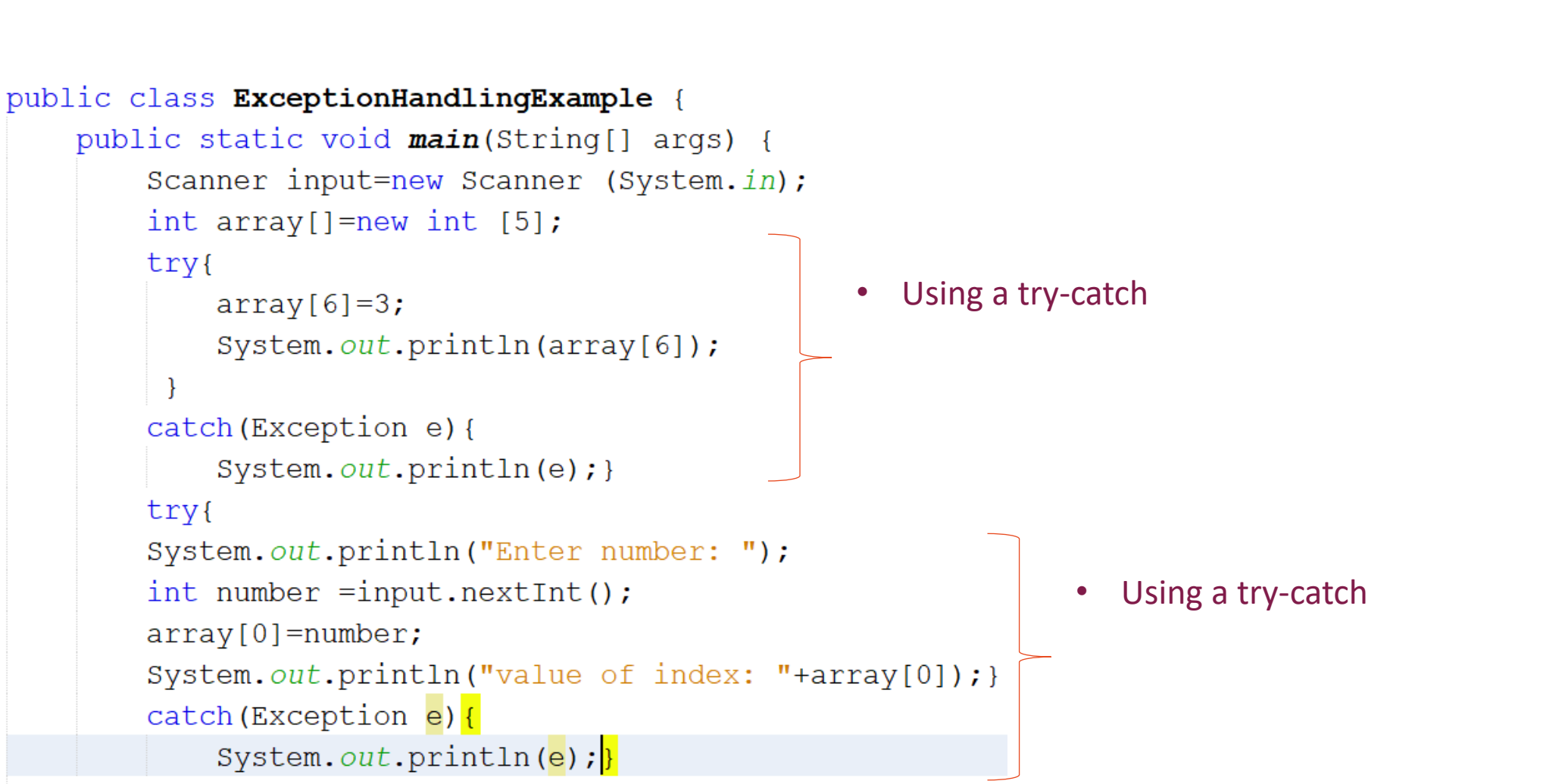

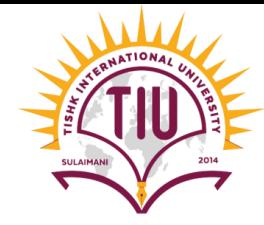

#### Output and see the differences

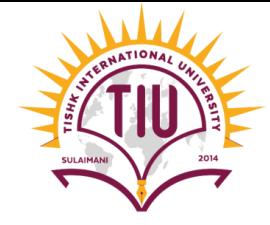

• Without using try-catch the program will see the error and stops running, the run of the program will be:

run: Exception in thread "main" java.lang.ArrayIndexOutOfBoundsException: 6 at TryCatch.ExceptionHandlingExample.main(ExceptionHandlingExample.java:19) Java Result: 1

• Using try-catch: The program catch the error, shows the error in the run, and continue running. It will not stop.

```
run:
java.lang.ArrayIndexOutOfBoundsException: 6
Enter number:
5
value of index: 5
```
#### Common Scenario of Java Exceptions

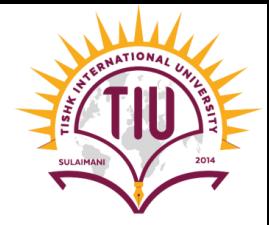

• *ArithmeticException:* If we divide any number by zero, there occurs an ArithmeticException.

```
public class ExceptionHandlingExample {
    public static void main(String[] args) {
        int num=8;
        try{
            System.out.println(num/0);
        catch (Exception e) {
            System.out.println(e);
```
run:

java.lang.ArithmeticException: / by zero

#### Common Scenario of Java Exceptions

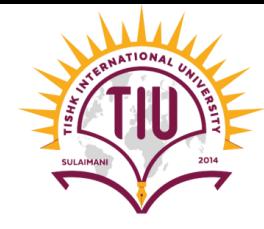

• *NumberFormatException:* The wrong formatting of any value may occur NumberFormatException. Suppose I have a string variable that has characters, converting this variable into digit will occur NumberFormatException.

```
public class JavaApplication33 {
 public static void main(String[] args) {
        Scanner input=new Scanner (System.in);
        System.out.println("Enter something");
       String name=input.next();
       try{
           int b=Integer.parseInt(name);
           System.out.println(b);
       catch (Exception e)
           System.out.println(e);
```
#### **Run**

Enter something

yusra

java.lang.NumberFormatException: For input string: "yusra"

#### Common Scenario of Java Exceptions

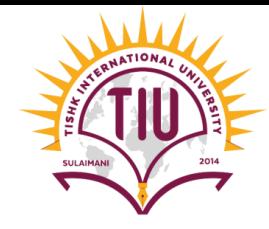

• *InputMismatchException:* For example we want the user to enter an integer, and the user enters a different type of input:

```
public class ExceptionHandlingExample {
    public static void main(String[] args) {
        Scanner input=new Scanner (System.in);
        try{
        System.out.println("Enter numl:");
        int num = input.nextInt(); }
        catch (Exception e) {
            System.out.println(e);
                                       Enter num1:
```
 $\overline{e}$ java.util.InputMismatchException

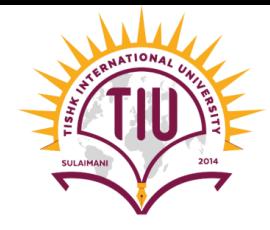

# Sample Development

```
public class JavaApplication33 {
 public static void main (String[] args) {
        Scanner input=new Scanner (System.in);
        int \text{cont}=1;
        doftry{
                 System. out.print ("Enter first number: ");
                 int num1=input.nextInt();
                 System. out.print ("Enter Second number: ");
                 int num2 = input.nextInt();
                 int result=num1/num2;
                 System. out. printf ("Result= \partial u", result);
                 System. out.println ("press 1 to continue");
                 cont = input.nextInt();catch (Exception e)
                 System.out.println("Cant divide number by 0");
         \}while(cont==1);
```
# Sample Development (Run)

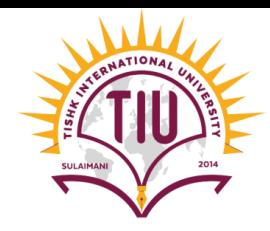

#### run:

- Enter first number: 2
- Enter Second number: 0
- Cant divide number by 0
- Enter first number: 32
- Enter Second number: 0
- Cant divide number by 0
- Enter first number: 32
- Enter Second number: 2

```
Result= 16
```

```
press 1 to continue
```
#### $\mathbf{1}$

```
Enter first number: 2
Enter Second number: 1
Result= 2press 1 to continue
```

```
\overline{2}
```
BUILD SUCCESSFUL (total time: 34 seconds)

• Now remove the try-catch and run the program to see the difference.